## АДМИНИСТРАЦИЯ СПАССКОГО МУНИЦИПАЛЬНОГО РАЙОНА ПРИМОРСКОГО КРАЯ УПРАВЛЕНИЕ ОБРАЗОВАНИЯ

## ПРИКАЗ

03.05.2023r.

с. Спасское

№ 124-A

Об итогах районного конкурса литературно - музыкальных композиций «Мы помним...»

03 мая 2023 года в концертном зале MБУ «Социально-культурный центр» с. Спасское Спасского района прошёл районный конкурс литературно - музыкальных композиций «Мы помним...», в котором приняло участие 9 образовательных учреждений (121 участник).

По итогам фестиваля места распределились следующим образом:

1 место - Коллектив «Дети планеты» МБОУ «СОШ №7» с. Чкаловское;

- Коллектив «Правнуки павших» МБОУ «СОШ №2» с. Буссевка;

 $2$  место -Коллектив «Дети Земли» МБОУ «СОШ № 15» с. Кронштадтка;

> - Коллектив «Родные просторы» Новосельский филиал МБОУ «СОШ №8» село Спасское:

- Коллектив «Юность» МБОУ «ООШ №6» с. Духовское;

**Зместо** - Коллектив «Патриоты России» МБОУ «СОШ № 8» с.Спасское;

- Коллектив «Пламя» МБОУ «СОШ №9» с. Хвалынка.

На основании вышеизложенного

ПРИКАЗЫВАЮ:

1. Итоги муниципального конкурса литературно - музыкальных композиций «Мы помним...» утвердить.

2. Руководителям общеобразовательных учреждений за организацию конкурса и хорошую подготовку учащихся, объявить благодарность следующим педагогам:

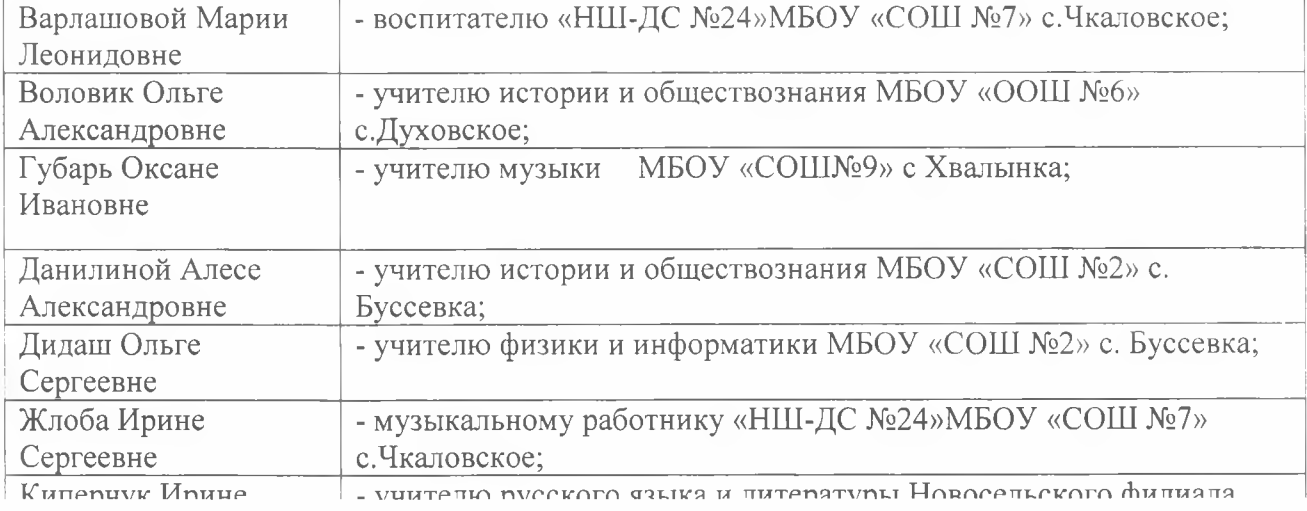

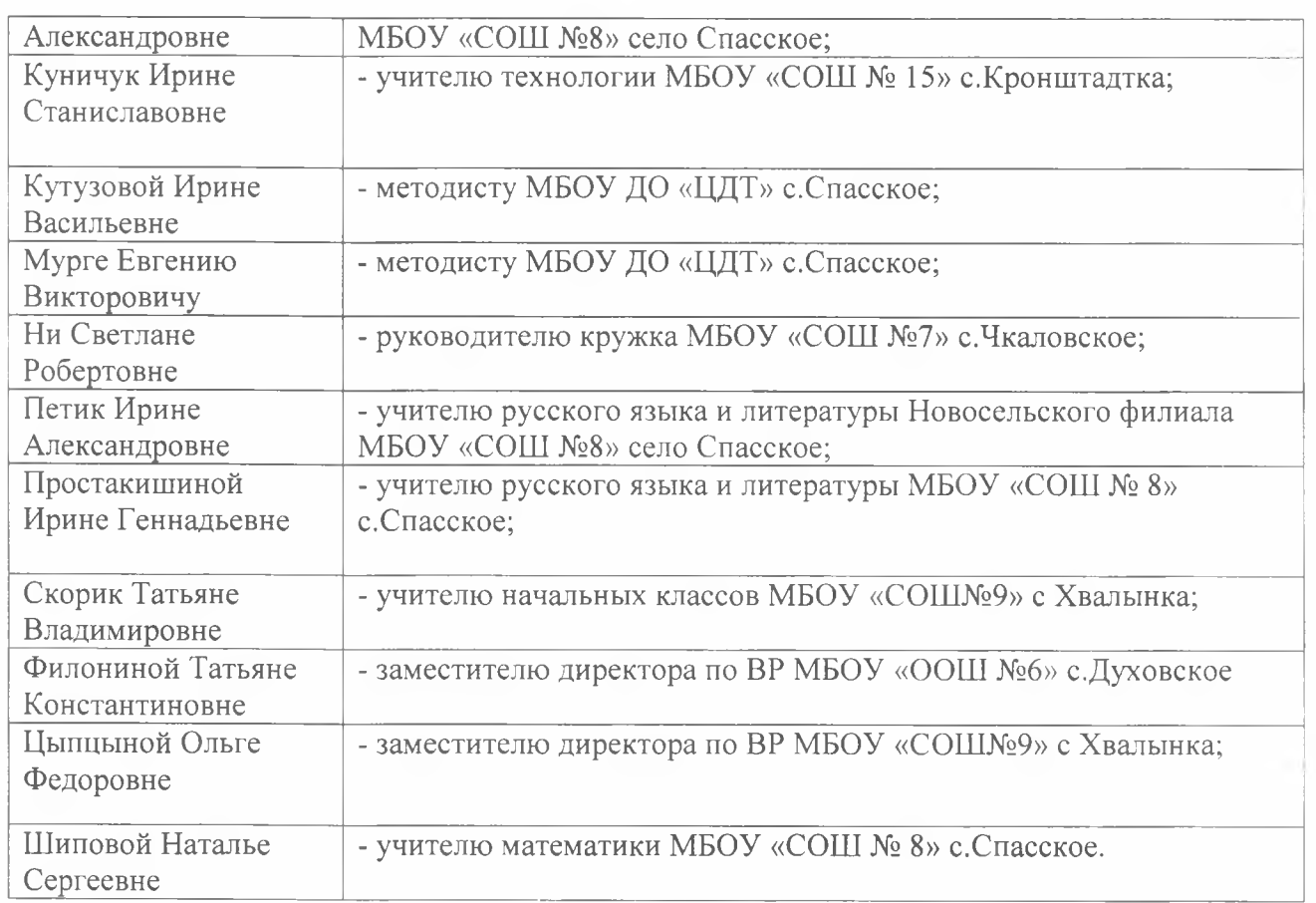

Заместитель начальника управления образования

Réport O.B. Король